## **DATOS DEL CENTRO**

C.P.E.P.A. Somontano, el único centro de adultos que hay. Llamado así por el nombre de la comarca en el que se encuentra Barbastro. Es una ciudad histórica que tiene alrededor de 17000 habitantes.

Antes el CPEPA tenía su propio centro, pero por el mal estado en el que se encontraba, ahora se encuentra en el IES Hermanos Argensola, donde compartimos las instalaciones con el instituto.

La población de Barbastro se caracteriza por tener mucha inmigración, como Sudamericanos, africanos, Marroquíes y ahora también hay demanda de cursos de español para chinos. No hay que olvidarse del sector gitano, que también es muy amplio.

Dependiendo del curso o la actividad que se lleve a cabo, podemos encontrarnos con un sector u otro. En mi caso, al tener los alumnos de ESPA 3, se caracterizan por ser trabajadores que por razones o bien de mejora laboral o que en su trabajo se lo exigen, quieren sacarse el título de secundaria. La mayoría tienen familia y obligaciones, así que aún es más admirable el esfuerzo que hacen.

## **GRUPO EN EL QUE SE HA LLEVADO A CABO LA EXPERIMENTACIÓN**

-Nivel educativo: 3º ESPA

-Número de alumnos/as: 12

-Perfil académico y actitudinal general:

Como he comentado, mi grupo son adultos que tienen especial interés en sacarse el curso y llegar a obtener el título, lo que conlleva que la actitud que han demostrado. También encontramos el perfil de alumnos de 17 con contrato de trabajo, así que son considerados adultos. Los dos casos que tengo así son los que no han aprovechado la experiencia malted, o porque no han asistido lo que debieran o porque no mostraban la suficiente concentración y dedicación como el resto. Los demás son un grupo bastante heterogéneo cuyas edades oscilan entre los 20 y 50 aproximadamente.

## **OBJETIVOS DE LA EXPERIENCIA**

-Incrementar la motivación del alumnado y fomentar una actitud positiva hacia el aprendizaje del idioma mediante la presentación de situaciones y documentos reales.

-Motivar a los alumnos/as con un aprendizaje más ameno y favorable para ellos ya que al ser personas que trabajan llegan a las clases más agotados, lo que conlleva que su aprendizaje sea más lento. Se intenta contrarrestar esto utilizando las TIC.

-Fomentar el aprendizaje de los conceptos y los procedimientos lingüísticos usando unos recursos atractivos y una metodología más interactiva.

-Fomentar la autonomía del alumnado en el aprendizaje.

-Posibilitar una atención más personalizada y la atención a la diversidad.

-Favorecer el trabajo en equipo.

-Mejorar el rendimiento académico y superar el fracaso escolar en una materia que, a pesar de su presencia estable en el currículo oficial desde hace varias décadas, en buena medida continúa siendo de hecho una especie de 'asignatura pendiente' a nivel nacional.

-Buscar una vía para las adaptaciones curriculares.

# **CONTENIDOS DE LA MATERIA ESTUDIADOS Y MATERIALES DIDÁCTICOS MALTED SELECCIONADOS**

Mi experiencia se ha basado en una enseñanza combinada, porque en mi opinión, los adultos necesitan de una base gramatical para que ellos mismos más adelante puedan ir practicando esos conocimientos, y eso haga que no tengan que invertir excesivo tiempo en memorizar. Si no pueden desmotivarse y abandonar, y además, como las unidades están pensadas para adolescentes, puede ser que les parezcan demasiado infantiles. De esta forma han visto que lo que van adquiriendo en clase les ayuda a seguir y ver cómo su progreso y autonomía se ha incrementado. Para ello hemos usado el cuaderno, el libro, ejercicios de apoyo que les he confeccionado de acuerdo con las necesidades que han ido teniendo a lo largo de estas dos unidades, y por último, las dos unidades de malted que escogí de acuerdo a la programación.

Para ello elegí la unidad 1 de 4º ESO, Friends and Family, y la unidad 5 de 3º, Pirates, porque aunque los alumnos están en 3º ESPA, la programación que he de seguir se adecua más a ésta. El curso es semestral, así que no disponíamos de mucho tiempo para enseñar todos los contenidos por lo que tuve que seleccionar lo que me parecía más importante.

#### **Material complementario**

Lo que hemos utilizado es:

- Encuesta inicial.
- Hojas de trabajo ajustadas a la unidad seleccionada.
- Las páginas web de ejercicios que ya comenté para complementar sus conocimientos.
- Encuesta final proporcionada por este curso.
- Self-evaluation, los alumnos me han dado su opinión sobre lo que les ha parecido la experiencia.

-Prueba final, que he hecho a partir de los materiales de malted pero ajustado a su vez a lo que se exige en el nivel de ESPA.

#### **Sesiones de clase**

En principio estaba pensado empezar el 19 de octubre al 2 de diciembre, pero al final

comenzamos el 2 de noviembre y terminamos el 2 de diciembre, pero como al principio lo había planteado con clases tradicionales por el medio, al surgir problemas y comenzar más tarde, hicimos todas las clases en la sala de ordenadores.

#### **RESULTADOS**

#### **Información recogida mediante las herramientas utilizadas, opiniones**

En un principio, me gustó la idea de malted porque creía que les sería más útil reforzar los contenidos de clase de una forma más divertida y amena. Al final de la experimentación, les he pasado una encuesta y así es, la han agradecido mucho, les ha gustado el hecho de poder aprender de una forma más autónoma y amena.

No hemos tenido ningún problema más aparte de los del principio, salvo alguno esporádico que no ha tenido ninguna importancia, y si a eso se le une que nuestras clases no son de una hora sino más, han tenido muy buen aprovechamiento de ellas. Han podido ir a su aire, preguntándome cosas porque aún no están acostumbrados a ser totalmente autónomos, pero les ha encantado.

- *Metodología*: Les ha encantado trabajar por parejas, decían que se sentían más cómodos y más seguros, ya que entre los dos podían ayudarse con dudas o ejercicios algo más difíciles. Los ejercicios que más les han gustado son los juegos sin duda, ya que notaban cómo aprendían y a su vez se divertían. Además, la mayoría no usa el ordenador para esta función, así que era también la novedad.

También han comentado lo positivo de poder repasar en casa poniéndose en la página web, y poder volver a hacer contenidos que no les ha quedado claro o que notaban que tenían que mejorar. Lo han encontrado como un buen complemento a las clases, ya que una vez explicamos la teoría e hicimos algunos ejercicios, se pusieron de lleno con malted.

Muchos de ellos han puesto en la encuesta, el malted como lo mejor de la asignatura.

Aprendizaje con ordenador: Les gustaría poder usar el ordenador de aquí en adelante, pero también con el apoyo de las clases teóricas, ya que mencionan que se sienten un poco inseguros, preguntan muchas cosas y en principio tienen que tener claro cómo funciona el programa y la gramática para sentirse a gusto.

## **CONDICIONES DEL AULA DE ORDENADORES Y FORMA DE USO**

El aula de informática es donde hemos estado llevando a cabo la experiencia, compuesta por 16 ordenadores, pero en nuestro caso, el único inconveniente es que el aula era compartida con el aula mentor, en cuanto a días de la semana y horario, así que disponíamos de 9.

Los ordenadores son bastante nuevos, disponen de Windows Vista o XP, tienen 1000MB de memoria, sistema operativo de 32 bits, están todos en red, pero no tienen controles de seguridad. La conectividad a internet es de ADSL, tiene 100 de velocidad de descarga.

Los otros medios complementarios con los que podemos contar son: cañón de proyección, pizarra digital (pero me han comentado que es más pequeña, ya que es portátil), pizarra blanca, escáner, cámara, impresora, micrófonos y auriculares y alguna enciclopedia o diccionario digitales pero de idiomas.

#### **DESARROLLO DE LA EXPERIENCIA**

# DATOS DE LA EVALUACIÓN

En mi caso, es la primera vez que trabajo en un centro de adultos, y al principio iba totalmente perdida... entre que el periodo de inscripción se cierra a mediados de octubre, y que cada alumno tiene su nivel, no tenía muy claro cómo enfocarlo.

Tenía miedo de que los contenidos, aunque adecuados a la programación, fueran demasiado infantiles para ellos, pero ha resultado que han disfrutado mucho de ellos. Pero sin duda, mi mayor problema era no conocerlos y no saber qué nivel tenía cada uno. Aunque estén en 3º ESPA, hay casos en los que alumnos que tienen el graduado y se encuentran con un tercero de inglés cuando nunca han estudiado este idioma. Para ello pasé la **encuesta inicial**, para conocer un poco su nivel, expectativas, puntos fuertes y débiles... Ello me ha ayudado a poder dirigir la experiencia de igual forma para todos, con ejercicios de refuerzo, repaso etc.

La **encuesta final**, ha sido muy positiva, los alumnos han valorado la experiencia como algo para repetir, ya que además de que los juegos han sido los ejercicios estrella, han agradecido estudiar de una forma más amena pudiéndola alternar con la tradicional.

El funcionamiento de la web de malted también ha tenido críticas muy positivas, ya que quitando dos veces esporádicas que se colgó, no se sabe si la página o el ordenador, no ha habido ningún problema. Les ha parecido muy cómoda la idea de poder hacerlo desde casa, es decir, que sea una página abierta a la que todo el mundo pueda acceder. Ya que así pueden mejorar los aspectos que crean necesarios a la vez que refuerzan los conocimientos hechos en clase, eso sí, en el momento en el que quieran.

Con respecto a la metodología, en mi caso lo he enfocado como complemento a la clase tradicional, primero porque primero, no disponemos de mucho tiempo para dar el temario, segundo, no están acostumbrados a ser ellos mismos los que dirijan su aprendizaje. Me pareció apropiado porque así pueden trabajar las cuatro habilidades a su marcha, trabajar el presente y pasado simple de una forma más autómata, pero sin olvidarse de darles unas pautas y reglas.

A la hora de la práctica, la mayoría opinan que trabajar así es más divertido, aunque también creen que es más duro porque hay mucha comprensión, mucho "listening", pero también se dan cuenta de que no tienen mucha confianza en sí mismos como para que su aprendizaje sea autónomo.

A pesar de esto, la actitud general es sin duda positiva.

Hay alumnos que como no han asistido todas las sesiones, tienes su hoja de trabajo sin completar, pero los que han asistido a todas, tienen hechas todas. Eso sí, han mencionado que se han sentido más motivados hacia la asignatura.

#### **Resultados de la evaluación.**

Creía que iba a salir mejor de lo que en realidad ha salido, ya que durante la experimentación, la motivación y el trabajo no se han reflejado en la nota final. En mi opinión, los nervios o la rapidez a la hora de realizar el examen les ha jugado una mala pasada, ya que los errores han sido simples. Cuando lo hemos corregido en clase, se han dado cuenta de la simpleza de éstos.

# **VALORACIÓN PERSONAL DE LA EXPERIMENTACIÓN**

Normalmente tendemos a tener respeto a lo desconocido, a aquello con lo que no hemos trabajado nunca, y la verdad que así me sentía al comienzo, pero una vez vas poco a poco, me resulta una experiencia muy positiva, tanto a nivel personal, como lo que he visto en los alumnos. Pero esto mismo les pasa a ellos. Tienen una autoestima tan baja que no se sienten capaces de realizar un aprendizaje por su parte totalmente solos, tienden a preguntar más de la cuenta, apoyarse unos en otros…

Lo malo en mi caso, es que no disponemos de un curso entero para poder dar solución a estos problemas, para darles más soltura a la hora de usar el programa o a hacer que se sientan suficientemente capaces de trabajar y aprender solos. Aún así, me parece una buena experiencia, porque ellos tienen que enfrentarse con retos, y este ha sido uno para ellos, se han dado cuenta de que son totalmente capaces de ir a su ritmo, que les costará más o menos, pero que van haciendo y entendiendo, cosa que es muy importante también.

Como complemento, es una forma de tratar carencias y problemas, como puede ser un alumno con necesidades específicas, un alumno avanzado, o un alumno que simplemente necesite de más tiempo para realizar los mismos ejercicios. Aquí el papel del profesor deja de ser el importante para ser simplemente un revisor, un controlador, alguien que puede ayudar en un determinado momento.

Si que nos hemos dado cuenta de unas erratas que confundieron mucho a los alumnos. En los listening, en los ejercicios de rellenar el hueco, ponían la palabra correcta y se la contaban como mal, así que aún les hacía confundirse más. Cuando la ponían por tercera vez, por ejemplo, se la daba por válida. Eso sí debería tenerse en cuenta para la mejora del programa.

Pero para finalizar, me ha parecido muy bien la forma de enfocar los juegos, los ejercicios

de comprensión… son muy completos, y sin lugar a dudas, lo que también ha hecho mucha gracia, es el mero hecho de grabarse su voz para mejorar entonación y pronunciación. Al principio era una actividad que dejaban para casa porque les daba vergüenza, pero ya al final ya hacían casi hasta competiciones de a quien le salía mejor. Ha sido también una buena forma de aprender de los errores y mejorarlos.

# OBSERVACIONES Y SUGERENCIAS

# **CRITERIOS PARA LA VALORACIÓN DE MATERIALES DIDÁCTICOS DIGITALES:**

En las tablas que siguen se incluyen criterios bajo tres epígrafes generales. Se añade un recuadro para asignarles una valoración en puntos de **0** a **5**, de modo que finalmente pueda extraerse una aproximación porcentual dentro de cada apartado, y también del conjunto, si ello se considera de utilidad.

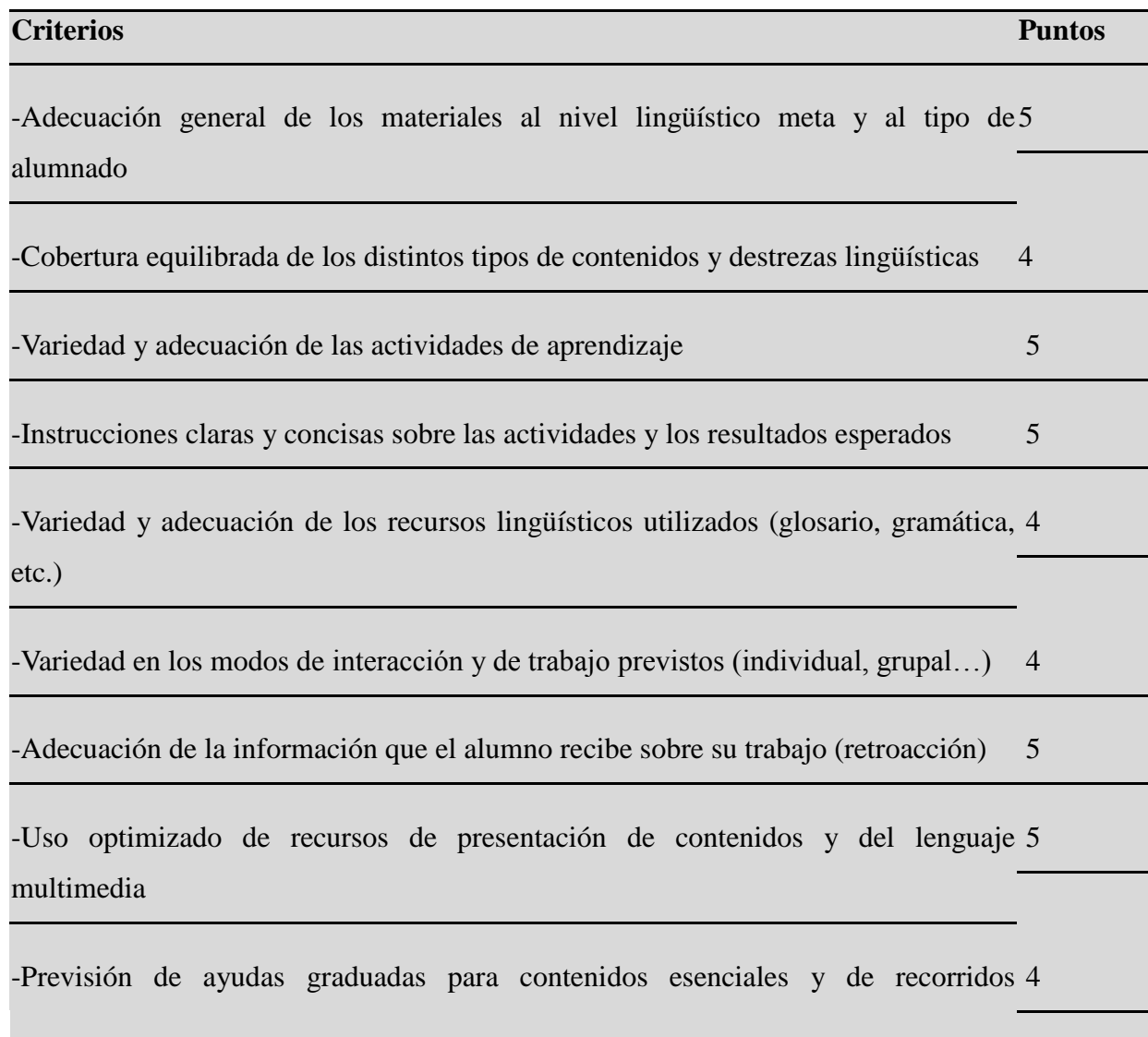

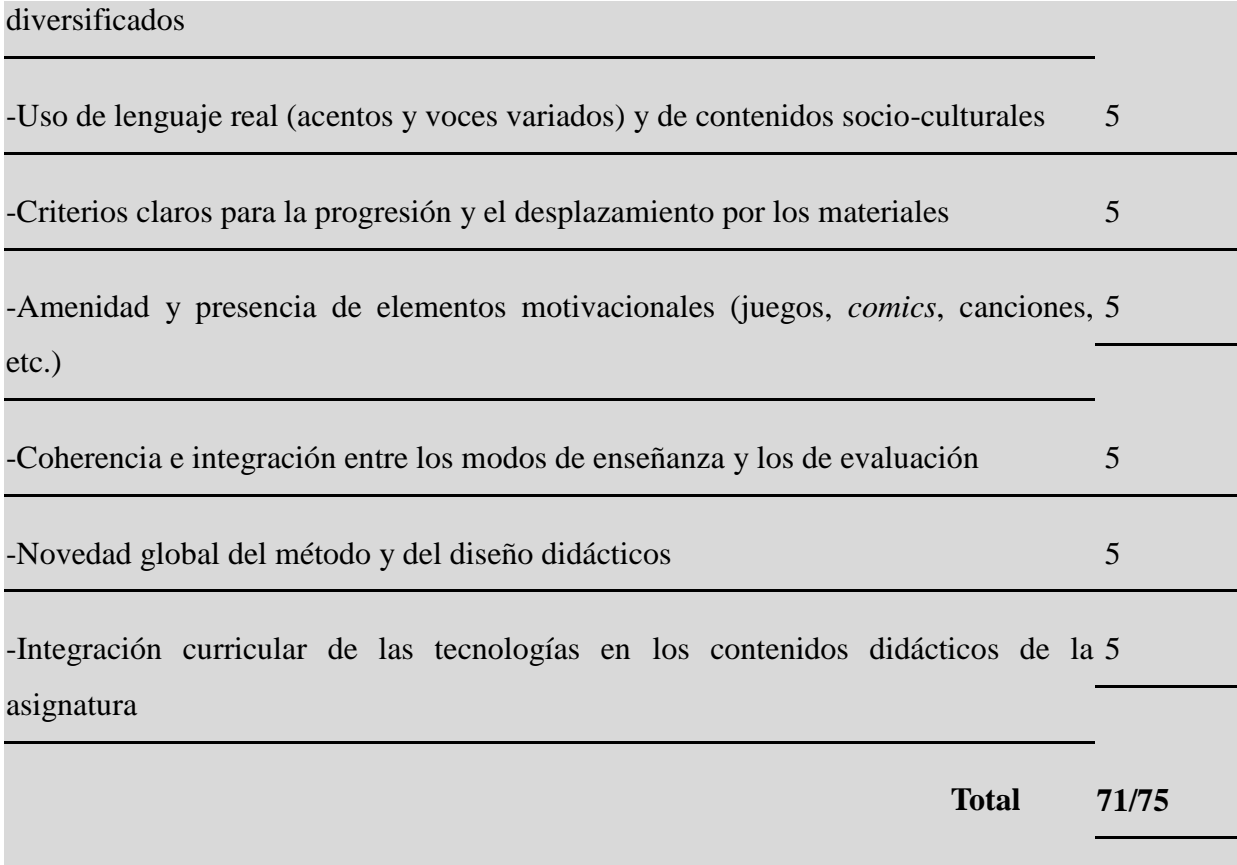

**Criterios técnicos::**

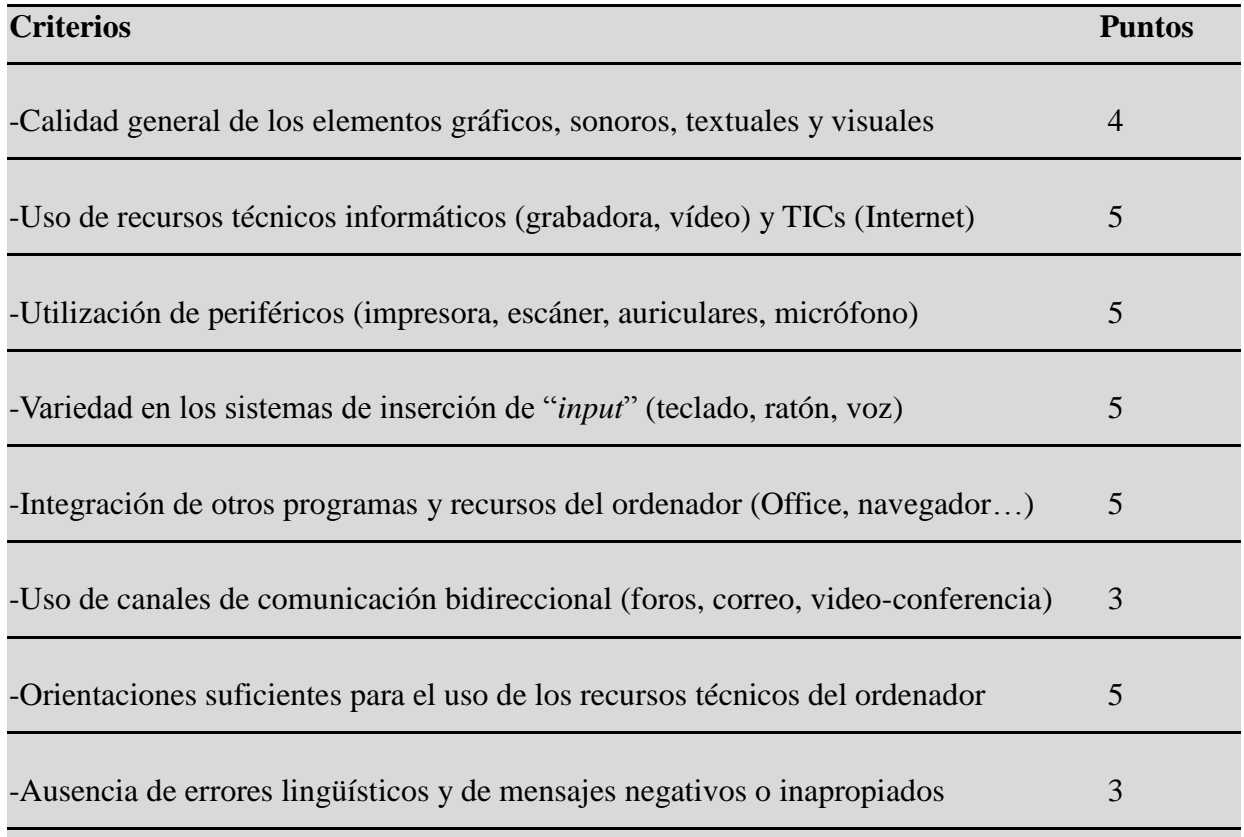

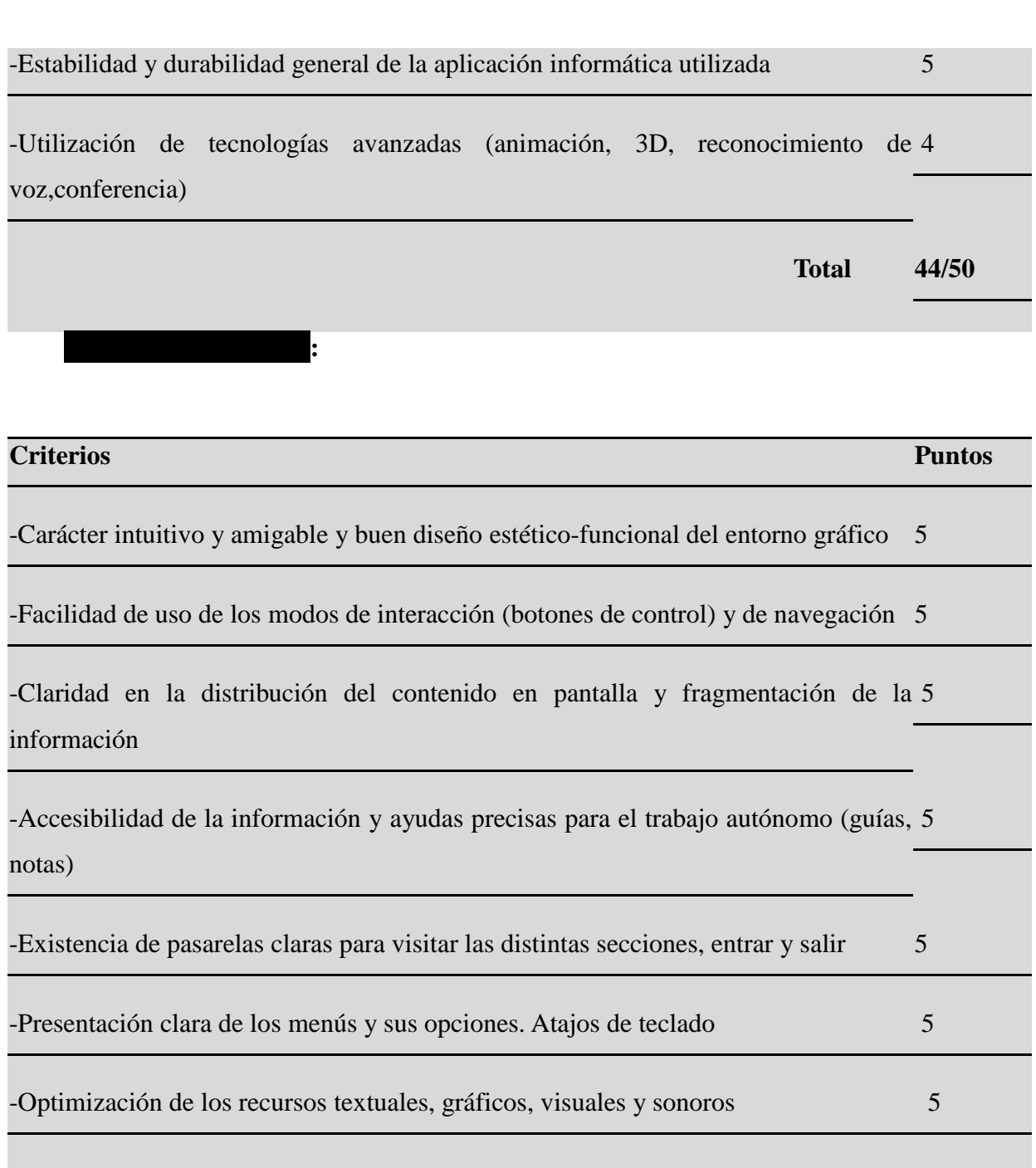

-Personalización y módulo de seguimiento de la actividad individual de cada 4 alumno/a

-Facilidad para ver el recorrido realizado y volver a las actividades iniciadas 4

-Flexibilidad para el uso de los materiales a distintos niveles de conocimientos 4

-Uso de hiperenlaces a documentos y recursos internos y externos al ordenador 4

-Facilidades y orientaciones de acceso a fuentes variadas y el proceso de datos  $4$ 

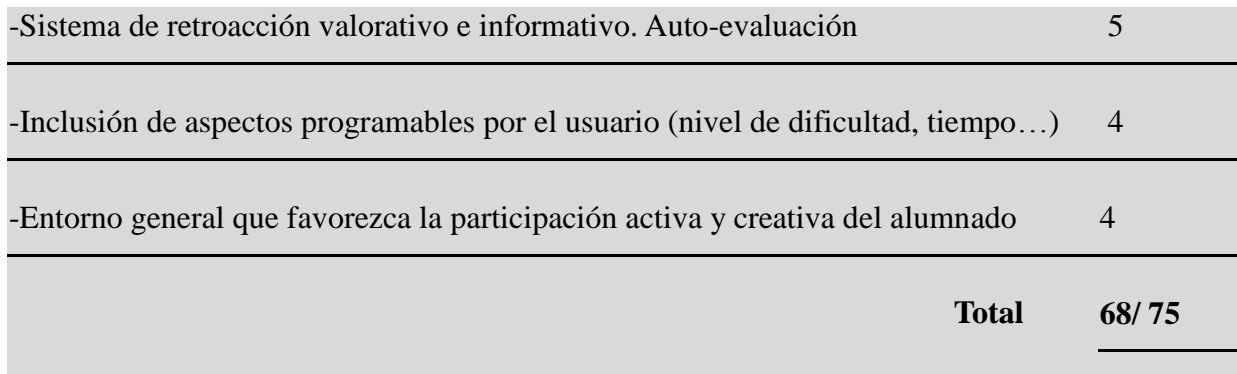

**VALORACIÓN GLOBAL 183/200 puntos**

Elena Mateo Bafaluy

Diciembre 2010